Juehling-MSI-enriched-in-7

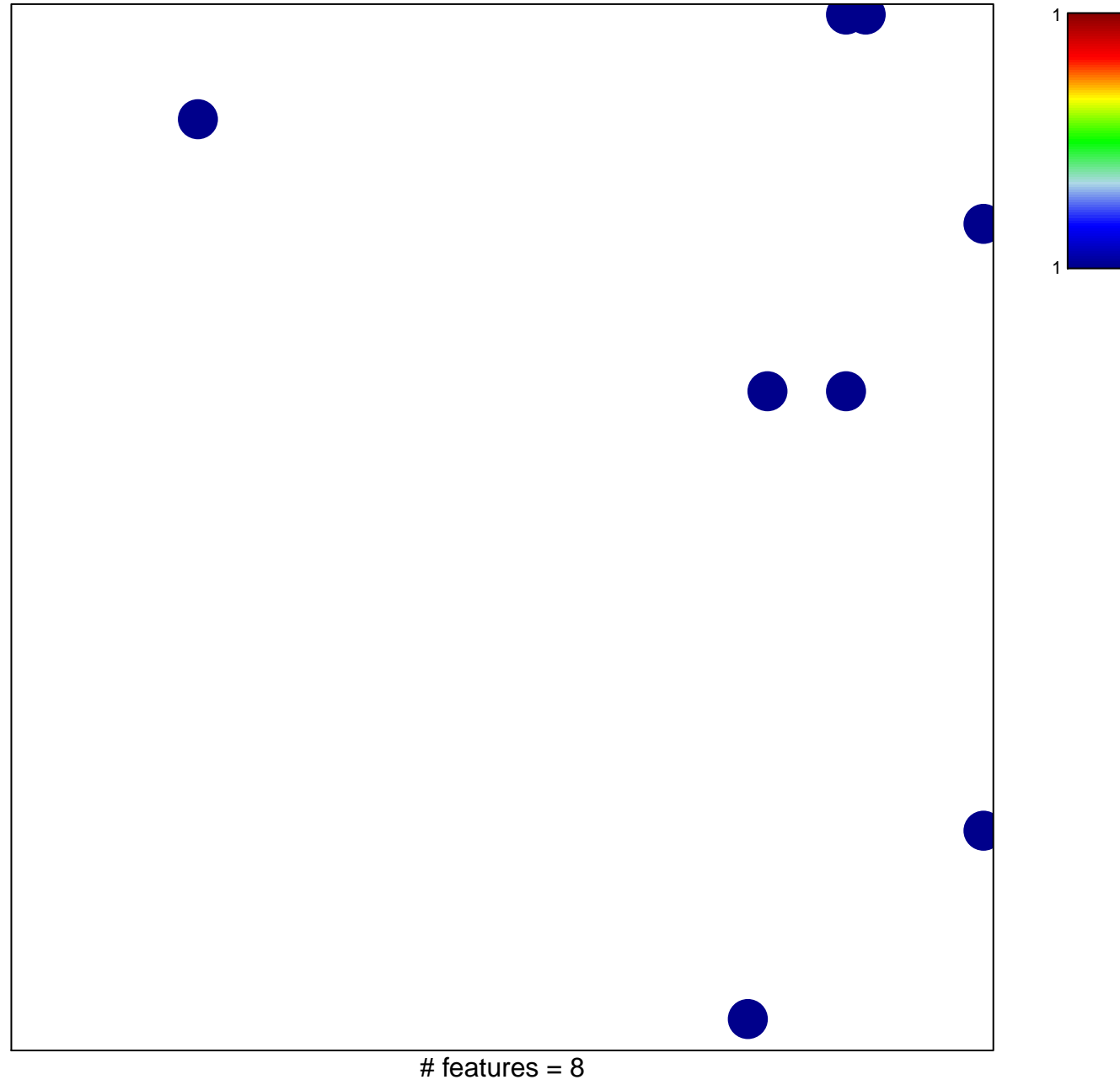

chi-square  $p = 0.82$ 

## Juehling-MSI-enriched-in-7

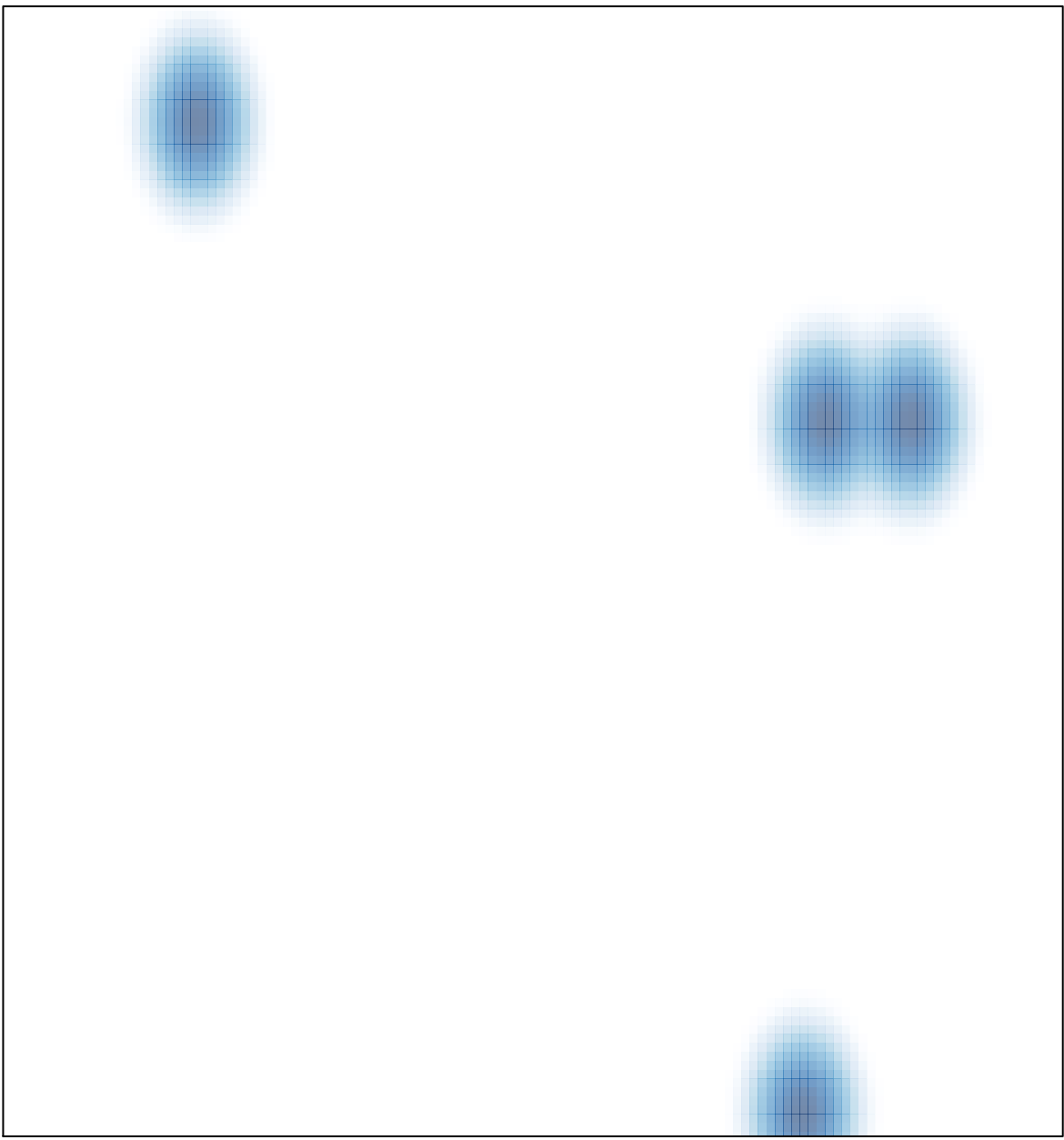

# features =  $8$ , max = 1